# Séquences - Outils

## 1 Listes

Les exercices de cette sections devront être codés à l'aide d'une boucle pour.

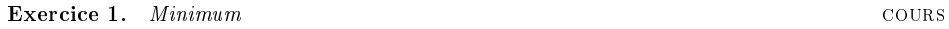

Implémentez une fonction minimum qui calcule la minimum des éléments d'une liste d'entiers positifs.

Exercice 2. Deuxième minimum cours

Implémentez une fonction deuxieme\_minimum qui calcule le second minimum des éléments d'une liste d'entiers positifs.

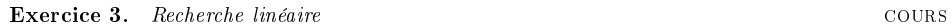

Implémentez une fonction recherche\_lineaire qui prend en entrée une liste de chaînes de caractères et une chaîne de caractère et qui renvoie l'indice de la première occurrence de la chaîne dans la liste, ou −1 si la chaîne n'est pas dans la liste.

### Exercice 4. Recherche linéaire 2

Implémentez une fonction recherche\_lineaire\_2 qui prend en entrée une liste de chaînes de caractères et une chaîne de caractère et qui renvoie l'indice de la dernière occurrence de la chaîne dans la liste, ou −1 si la chaîne n'est pas dans la liste.

#### Exercice 5. Comptage cours cours cours cours cours cours cours cours cours cours cours cours cours cours cours

Implémentez une fonction compter qui prend en paramètre une liste d'entiers L et un entier x et qui renvoie le nombre de fois que x est dans L.

### 2 Création de séquences

### Exercice 6. Addition de tuple

Implémentez une fonction addition qui prend deux n-uplet de flottants en entrée de même taille  $n$ et qui renvoie le n-uplet obtenu en sommant les coordonnées des deux \$n\$-uplets.

### Exercice 7. Appartenance

Implémentez une fonction dedans qui prend deux chaînes de caractère  $s_1$  et  $s_2$  et qui renvoie une liste L de booléens de même taille que  $s_1$  telle que  $L[i]$  est vrai si et seulement si  $s_1[i]$  est dans  $s_2$ .

### Exercice 8. Sous chaînes

Implémentez une fonction souschaine qui prend en entrée un chaîne de caractère  $s$  et un entier  $n$ et qui renvoie la liste des sous chaînes de taille n de s.

Indication : Commencez par déterminer le nombre de sous chaînes de taille  $n$  d'une chaîne de taille m.

# 3 Génération de chaînes de caractère

#### Exercice 9. Pyramide course and the course of the course of the course of the course of the course of the course of the course of the course of the course of the course of the course of the course of the course of the cour

Implémentez une fonction pyramide qui prend en entrée un entier  $n \geq 0$  et qui renvoie une pyramide d'allumettes à *n* étages en chaîne de caractères. *e. q.* pour  $n = 4$ :

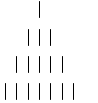

#### Exercice 10. Table ASCII

Implémentez une fonction table\_ascii qui ne prend aucune entrée et renvoie la table ascii dans une chaîne de caractère sous forme de tableau à double entrée :

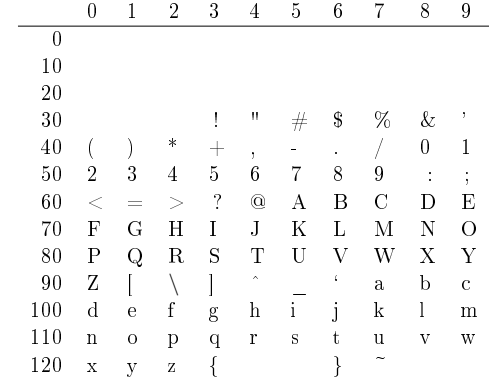

Exercice 11. Table de multiplication cours cours cours

Implémentez une fonction table\_multiplication qui prend un entier en entrée et renvoie la table de multiplication de 0 à  $n$  dans une chaîne de caractère sous forme de tableau à double entrée.  $e.g$ pour  $n = 4$ :

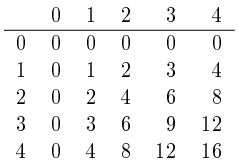